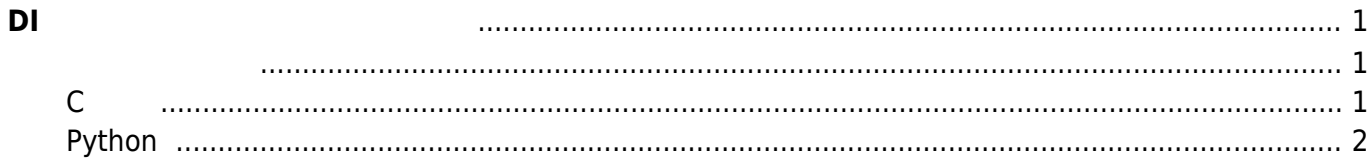

## <span id="page-2-0"></span>**DI 割込 使用したプログラミング**

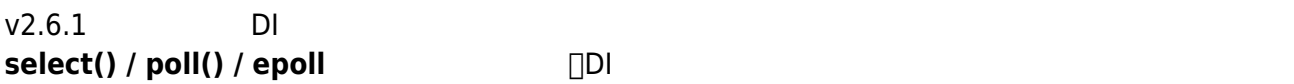

## <span id="page-2-2"></span><span id="page-2-1"></span>**C言語**

**POLL**

```
#include <stdio.h>
#include <stdlib.h>
#include <fcntl.h>
#include <unistd.h>
#include <poll.h>
int main(int argc, char **argv)
{
     int fd, ret;
     char c;
     struct pollfd pfd;
    /* DI: port 0 */
     fd = open("/sys/class/gpio/DI_00/edge", O_WRONLY);
    write(fd, "both", 4); \frac{1}{2} * "rising" / "falling" / "both" */
     close(fd);
    /* DI: port 0 */
     fd = open("/sys/class/gpio/DI_00/value", O_RDONLY);
    pfd.fd = fd; pfd.events = POLLPRI;
     while (1) {
         lseek(fd, 0, SEEK_SET);
  * : 5000 [ms] */
        ret = polit(\& pfd, 1, 5000); read(fd, &c, 1);
        if (ret != 0)
```

```
 /* Event */
              printf("DI: %c\n", c);
          else
              printf("timeouted...\n");
     }
     close(fd);
     return 0;
}
```
## <span id="page-3-0"></span>**Python**

## **EPOLL**

```
#! /usr/bin/env python3
import select
def setup_gpios(nums):
    qpis = \{\} GPIO_BASE = "/sys/class/gpio/DI_%02d"
     for i in range(nums):
         # setup interrupt
        open((GPIO BASE + "/edge") % i, 'w').write("both")
        f = open((GPI0_BASE + "/value") % i, "r") # dummy read
         f.readline()
        qpis[f.fileno()] = (i, f) return gpios
def main():
    gpios = setup gpios(8)
    epoll = select .epoll() for fd, info in gpios.items():
         epoll.register(fd, select.EPOLLPRI)
```

```
for i in range(10):
         print("waiting event...")
        events = epochl.poll()print(" event! nums = \%d" \% len(events))
         for event in events:
            fd = event[0]info = gpios[fd] print(" event in GPIO%d" % info[0])
             info[1].seek(0)
            val = int(int6[1].readline().strip()) print(" value: %d" % val)
if __name__ == '__main__": main()
```

```
root@plum:/tmp# python3 gpio_epoll.py
waiting event...
event! nums = 1 event in GPIO0
   value: 1
waiting event...
event! nums = 1 event in GPIO0
   value: 0
waiting event...
```
From: <https://centurysys.net/> - **MA-X/MA-S/MA-E/IP-K Developers' WiKi**

Permanent link: **[https://centurysys.net/doku.php?id=mae3xx\\_devel:gpio\\_with\\_poll:start](https://centurysys.net/doku.php?id=mae3xx_devel:gpio_with_poll:start)**

Last update: **2018/12/24 09:16**